## **Physical Inventory**

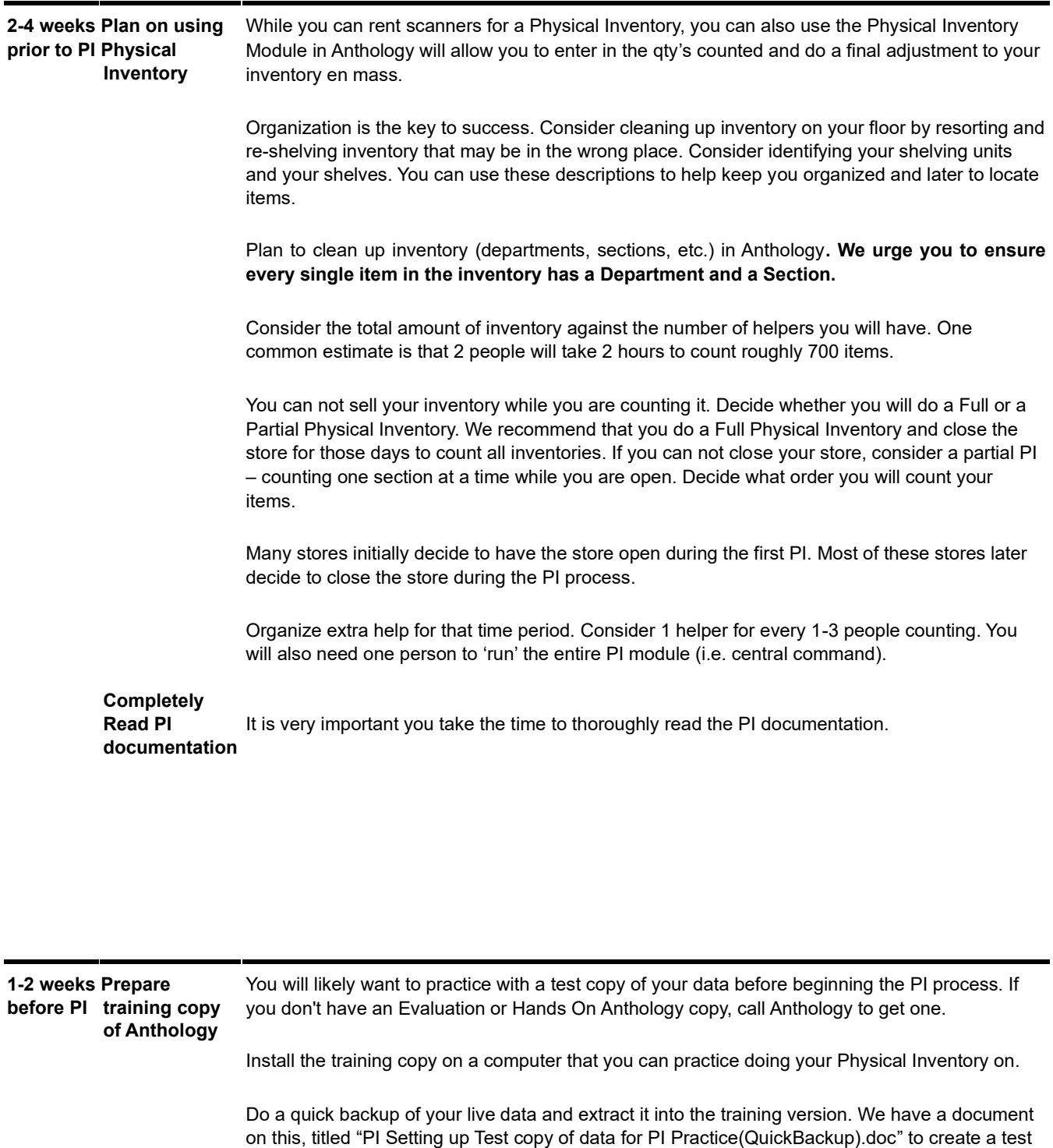

**Prepare Anthology Data** Know that all receiving must stop during the PI. Start planning now what inventory needs to be received before the PI.

set of data using your own data set to practice with.

Consider moving old inventory out by returning books to vendors. You can manually create a Return Invoice or let Anthology help you by generating Overstock Returns.

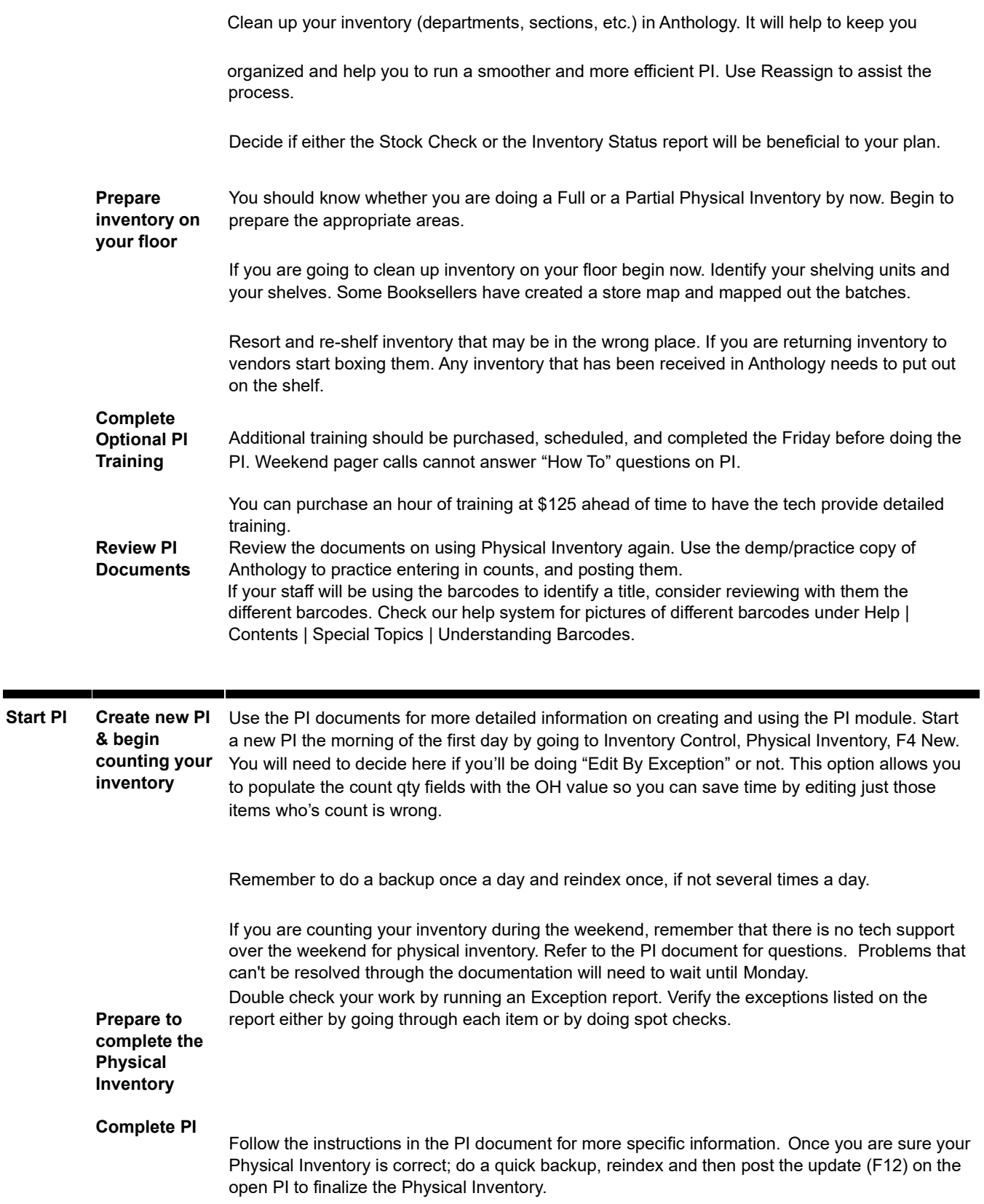